## **Seite 406 Fig. 1**

## **Detaillierte Lösung für TI-84 PLUS**

## **Seite 406Testen bei der Normalverteilung**

Mit m>>> 6:randNorm erhält man den Befehl zur Simulation der Normalverteilung. randNorm(2,1,16) erzeugt 16 normalverteilte Zufallszahlen mit  $\mu$  =2 und σ =1. mean(randNorm(2,1,16)) berechnet den Mittelwert dieser Liste. ( Mit [2nd][LlsT] DD | 3:mean( | wird der Befehl zur Berechnung des Mittelwertes aufgerufen.)

Mit [2nd][LIST] [3] 5:seq( wird der Befehl zur Erzeugung einer Liste aufgerufen. seq( mean(randNorm(2,1,10)), X,1,20) erzeugt einer Liste von 20 Mittelwerten von jeweils 16 normalverteilten zufallszahlen. Diese Liste wird in L1 abgelegt.

`ò>> 7:stdDev schließlich berechnet die Standardabweichung dieser Liste.

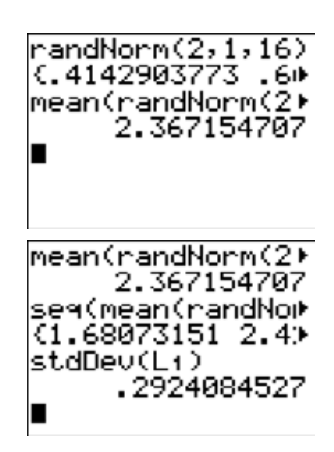

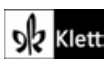